# R Reference Card Introductory Statistics

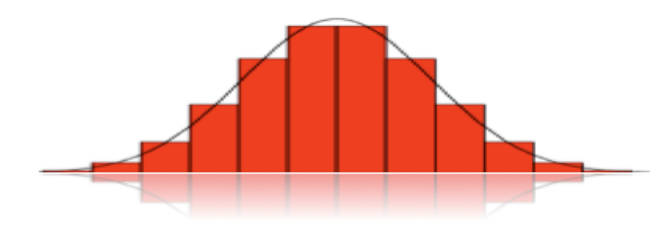

by Anthony Tanbakuchi. Version 0.5

Used Tom Short's R Quick reference as a template.

†Requires the UsingR package. Install once with: install.packages("UsingR") Load with: library(UsingR)

# Getting help

**help(topic)** documentation on topic or function **help.search("phrase")** search more generally for a word or phrase

### Libraries & Packages

**install.packages("package name")** install a library / package. Only need to do once

**library(name)** load library named name

#### Input and output

**scan (file)** read contents of file with space separated values into a vector.

- **read.table(file)** reads a file in table format and creates a data frame from it; the default separator sep="" is any whitespace; use header=TRUE to read the first line as a header of column names
- **read.csv(file,header=TRUE)** id. but with defaults set for reading comma-delimited files
- **save (file, ...)** saves the specified objects (...) in the XDR platformindependent binary format

**load(file)** load the datasets written with save

**save.image(file)** saves all objects

**write.table(x,file="",row.names=TRUE,col.names=TRUE, sep=" ")** prints x after converting to a data frame; if quote is TRUE, character or factor columns are surrounded by quotes ("); sep is the field separator; eol is the end-of-line separator; na is the string for missing values; use col.names=NA to add a blank column header to

get the column headers aligned correctly for spreadsheet input The file argument should be a quoted string specifying the file name or replace it with file.choose(new=FALSE) to interactively select a file. **source(file)** read R source from a file made with dump(list=..., file=...). Often used for web material source (url ("http://..."))

### Data creation

**c(2,4,3,...)** create vector from comma separated data

- **data.frame(x1, x2, ...)** create a data set from comma separated list
- of vectors. Vectors should be same length.
- **list(name1=x2, name2=x2,...)** create a list data set from name=vector comma separated lists of vectors. Useful for unequal length vectors.
- **seq(from, to)** generates a sequence of numbers, by= specifies increment; length= specifies desired length
- **factor** (**x**, **levels**=) encodes a vector x as a factor (levels)

### Slicing and extracting data

#### Indexing vectors

- x[n] n*th* element  $x[x > 3]$  all elements greater than 3  $x[x > 3 \& x < 5]$  all elements between 3 and 5 age [gender ==  $"Male"$ ] all ages for "Male" gender (double equal sign) Accessing variables in data sets (data frames & lists) names(D) list all variables in data set D D\$x access variable x in data set D attach(D) make all variables in D directly accessible
- detach(D) undo attach()

### Variable information

**ls()** list all variables (and other objects) **length(x)** number of elements in x **names(D)** list names of variables in data set D.

### Data selection and manipulation

- **sample (x, size)** resample randomly and without replacement size elements in the vector  $x$ , the option replace  $=$  TRUE allows to resample with replacement
- **rev(x)** reverses the elements of x
- **sort** (x, decreasing=FALSE) sorts the elements of x in increasing order.
- **cut(x,breaks)** divides x into intervals (factors); breaks is the number of cut intervals or a vector of cut points
- **match**( $x$ ,  $y$ ) returns a vector of the same length than x with the elements of  $x$  which are in  $y$  (NA otherwise)
- **which (** $x == a$ **)** returns a vector of the indices of x if the comparison operation is true (TRUE).
- **unique (x)** if x is a vector or a data frame, returns a similar object but with the duplicate elements suppressed
- **table (x)** returns a table with the numbers of the different values of x (typically for integers or factors)
- **subset**  $(x, \ldots)$  returns a selection of x with respect to criteria  $(\ldots,$ typically comparisons:  $x\$ V1 < 10); if x is a data frame, the option select gives the variables to be kept or dropped using a minus sign

#### Math

- **+, -, \*, /, ˆ**
- **factorial(x), sin(x), cos(x), tan(x), asin(x),**
- **acos(x), atan(x), atan2(x,y), log(x),**
- **log10(x), exp(x)**
- **sum** (**x**) sum all elements in x x.  $\sum_{i=1}^{n} x_i$
- diff(x) lagged and iterated differences of vector x,
- **prod (x)** product of all elements in x.  $\prod_{i=1}^{n} x_i$
- **round** (**x**, **n**) rounds elements of x to n decimals
- **signif(x, n)** rounds elements of x to n significant digits
- **log(x, base)** computes the logarithm of x with base base **cumsum(x)** a vector which *i*th element is the sum from  $x[1]$  to  $x[i]$
- **cumprod(x)** id. for the product
- **cummin(x)** id. for the minimum
- **cummax(x)** id. for the maximum
- 
- **choose(n, k)** computes the combinations of *k* items selected from *n* total items when order is unimportant =  $n!/[(n-k)!k!]$
- **union(x,y)**, **intersect(x,y)**, **setdiff(x,y)**, **setequal(x,y)**, **is.element(el,set)** "set" functions

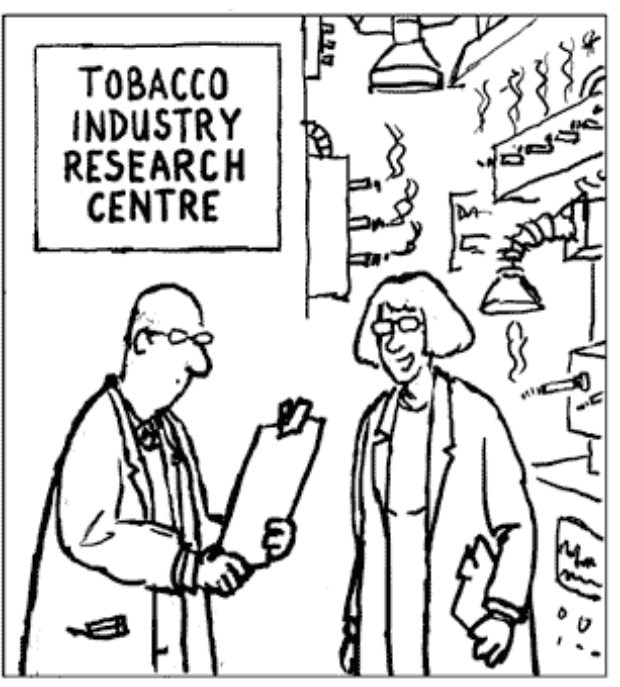

Excellent health statistics - smokers are less likely to die of age related illnesses."

# Descriptive Statistics: Visual

### Univariate quantitative data

**table(cut(x,breaks, include.lowest=FALSE))** frequency table. break is the number of classes or a vector of breaks. Set include.lowest=TRUE for inclusive lower bounds.

hist (x) histogram of the frequencies of x

**stem(x)** stem and leaf plot.

- **DOTplot(x)**†dot plot.
- **dotchart** (x) if x is a data frame, plots a Cleveland dot plot (stacked plots line-by-line and column-by-column)
- **plot** ( $x$ ) plot of the values of x (on the *y*-axis) ordered on the *x*-axis
- **boxplot(x, range=1.5)** "box-and-whiskers" plot. Set range=0 for traditional form.
- **boxplot** (x1 x2) make a set of box plots for the quantitative variable x1 in terms of the categorical variable **x2**.

#### Univariate qualitative data

**t=table(x)** frequency table of vector x

**barplot(sort(t, decreasing = TRUE))** Pareto chart **pie(t)** pie chart

#### Bivariate quantitative data

**plot** (x, y) scatter plot of x and y

**plot(t, y, type="b")** time series plot of t and y. Default for type is "p" so you must set it to "b" to get a line plot with points.

#### Plotting function optional arguments

**main=" "** main title, must be a variable of mode character

- **xlab=" ", ylab=" "** annotates the axes, must be variables of mode character
- **type="p"** specifies the type of plot, "p": points, "l": lines, "b": points connected by lines.
- **xlim=, ylim=** specifies the lower and upper limits of the axes, for example with  $xlim=c(-10, 10)$ .

# Descriptive Statistics: Numerical

**summary (x)** gives a smart summary of the data in x. Output depends on x

- **max(x)** maximum of the elements of x
- **min(x)** minimum of the elements of x

**range (x)** range of the elements of x

**mean(x)** mean of the elements of x

**median(x)** median of the elements of x

- $\text{mode} \star$  to find the mode use sort (table(x)) to list the frequencies of each value
- **var(x)** *sample* variance of x

**sd(x)** *sample* standard deviation of x

**quantile(x,probs=)** sample quantiles corresponding to the given probabilities (defaults to 0,.25,.5,.75,1)

**rank** (x) ranks of the elements of x

# **Distributions**

R has many distributions. The base names for the common ones are: norm, exp, gamma, pois, weibul, cauchy, beta, t, f, chisq, binom, geom, hyper, logis, lnorm, nbinom, unif, wilcox. Prefix the base name with  $r$  for a random number generator, d probability density distribution  $f(x)$ , p cumulative probability distribution  $F(x)$ , q inverse cumulative probability distribution  $F^{-1}(a)$  (quantile).

#### Random number generators

Generates N random numbers. **runif(N, min=0, max=1)** uniform **rbinom(N, n, p)** binomial **rnorm(N, mean=0, sd=1)** normal Probability distributions Returns  $p = P(x)$  given *x*. **dbinom(x, n, p)** binomial Cumulative probability

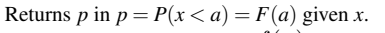

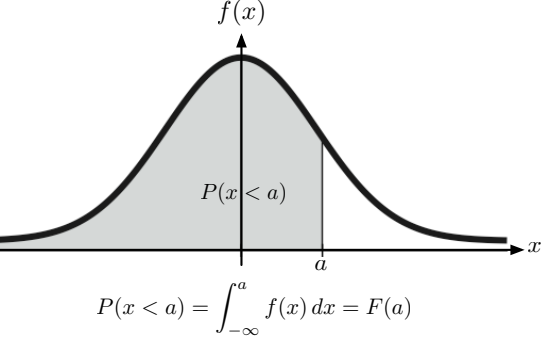

Set optional argument lower.tail=TRUE to FALSE for area to the right. **punif(x, min=0, max=1)** uniform **pbinom(x, n, p)** binomial **pnorm(x, mean=0, sd=1)** normal **pt(x, df)** Student's *t* **pf(x, df1, df2)** the *F*  ${\tt pchisq(x, df)}$  the  $\chi^2$ 

### Inverse cumulative probability

Solves for *a* given *p* in  $p = P(x < a) = F(a)$ Set optional argument lower.tail=TRUE to FALSE if *p* refers to area to the right, otherwise *p* must refer to area to the left of *a*. **qunif(p, min=0, max=1)** uniform **qbinom(p, n, p)** binomial **qnorm(p, mean=0, sd=1)** normal **qt(p, df)** Student's *t* **qf(p, df1, df2)** the *F* **qchisq(p, df)** the  $\chi^2$ 

# Hypothesis tests

All tests have the optional arguments with defaults:

- **alternative="two.sided"** alternatively use "less" or "greater"
- **conf.level=0.95** sets confidence level for reported confidence interval, it has no effect on the *p*-value.

#### One sample

- **binom.test** (x, n, p) proportion test for x successes in n trials with  $p=p_0$  null hypothesis of success. Exact test using binomial distribution.
- **prop.test(x, n, p)** proportion test for x successes in n trials with  $p=p_0$  null hypothesis of success. Uses normal approximation to the binomial.  $(z = \sqrt{\chi^2})$

**t.test (x, mu=0)** t test with null hypothesis mu= $\mu_0$ .

#### Two sample

- **prop.test(x, n)** proportion test for  $x = c(x1, x2)$  successes in  $n=c(n1, n2)$  trials with null hypothesis that  $p_1 = p_2$ . Uses normal approximation to the binomial.  $(z = \sqrt{\chi^2})$
- **t.test (x1, x2)** t test with null hypothesis  $\mu_1 = \mu_2$  for sample vectors x1 and x2.

#### Testing normality

**qqnorm(x); qqline(x)** plot normal quantiles with normal line wilcox.test(x) Test data in x against null hypothesis that x is from normal population

### **Correlation**

**cor** (x, y) Linear correlation coefficient for vectors x and y **cor.test(x, y)** Test significance of linear correlation

# Regression

**results=lm(y**∼**x)** Linear regression of y on x vectors **results** View the results

**plot(x, y); abline(results)** Plot regression line on data **predict(results, newdata=data.frame(x=5),**

**int="pred"**) Predict *y* when  $x = 5$  and show the 95% prediction interval.

# Contingency Tables

**D=data.frame(c1, c2, c3, ...)** Creates a table of data from vectors of column data  $c1$ ,  $c2$ ,  $c3$ , ...

**chisq.test(D)** Test homogeneity or independence for contingency table D

### ANOVA: one way

**data=list(x1=x1, x2=x2, ...)** Create data set of treatment levels **datastack=stack(data)** Make a data stack **results=aov(values**∼**ind, data=datastack)** Run ANOVA **summary(results)** Summarize results